JinJin / November 19, 2013 01:08PM [\[講義\] Photoshop-進階選取-混合-海報製作應用](http://mepopedia.comhttp://mepopedia.com/forum/read.php?304,36921,36921#msg-36921)

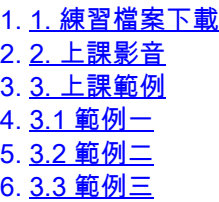

以下講義由李佳欣老師提供

[hr]

# **1. 練習檔案下載**

[url=http://192.192.161.197/01894/cg/11-12photoshop.rar]練習檔案下載[/url]

[hr]

# **2. 上課影音**

photoshop 影像進階合成 http://youtu.be/fRvPhVHTgcg

### [hr]

# **3. 上課範例**

### **1. 範例一**

[IMG]http://i.imgur.com/HKPkoOW.jpg[/IMG]

[hr]

## **2. 範例二**

[hr]

## **3. 範例三**

[IMG]http://i.imgur.com/WA0n0LWl.jpg[/IMG]

Edited 4 time(s). Last edit at 12/02/2013 08:51AM by JinJin.

Grape / December 03, 2013 02:59PM

[Re: \[講義\] Photoshop-進階選取-混合-海報製作應用](http://mepopedia.comhttp://mepopedia.com/forum/read.php?304,36921,37319#msg-37319) [IMG]http://i.imgur.com/7Dr75lK.gif[/IMG]

班級: 視傳1a 學號: 1025445214 姓名: 蘇子玲 製作時間: 1小時40分鐘 製作困難: 版本裡濾淨裡沒有液化,所以只能開外掛,用老師的完成品截取雲被綁架的地方 >